Документ подписан простой электронной подписью Информация о владельце: ФИО: Смирнов Сергей Николаевич<br>Должность: врио ректора Министерство науки и высшего образования Российской Федерации Дата подписания: 30.08.2023 11:29:44 ВО «ТВЕРСКОЙ ГОСУДАРСТВЕННЫЙ УНИВЕРСИТЕТ» 69e375c64f7e975d4e8830e7b4fcc2ad1bf35f08

**ARTEMATIONECKY OVARYTH-TET** УНИВВОСИТА

Утверждаю:

Руководитель ООП: Шаров Г.С.  $2023 F$ 

#### Рабочая программа дисциплины (с аннотацией)

#### Компьютерная геометрия и геометрическое моделирование

Направление подготовки

02.03.03 Математическое обеспечение и администрирование информационных систем

Профиль подготовки

Математические основы информатики

Для студентов 2 курса очной формы обучения

Уровень высшего образования

**БАКАЛАВРИАТ** 

Составитель:

 $\mathcal{U}_{\ell}$  д.ф.-м.н., профессор Г.С. Шаров

Тверь, 2023

# Министерство науки и высшего образования Российской Федерации ФГБОУ ВО «ТВЕРСКОЙ ГОСУДАРСТВЕННЫЙ УНИВЕРСИТЕТ»

Утверждаю: Руководитель ООП:  $\Box$  Шаров Г.С. « $\rightarrow$  2023 г.

Рабочая программа дисциплины (с аннотацией)

## **Компьютерная геометрия и геометрическое моделирование**

Направление подготовки

## 02.03.03 Математическое обеспечение и администрирование информационных систем

Профиль подготовки

Математические основы информатики

Для студентов 2 курса очной формы обучения

Уровень высшего образования БАКАЛАВРИАТ

Составитель: д.ф.-м.н., профессор Г.С. Шаров

#### **I. Аннотация**

#### **1. Цель и задачи дисциплины**

Целями освоения дисциплины **«**Компьютерная геометрия и геометрическое моделирование**»** являются приобретение навыков построения геометрических объектов с помощью математических пакетов Octave и Maple. Эти навыки необходимы для освоения образовательной программы и последующей профессиональной деятельности.

#### **2. Место дисциплины в структуре образовательной программы**

Компьютерная геометрия и геометрическое моделирование относится к блоку дисциплин по выбору, в части, формируемой участниками образовательных отношений. Она является непосредственным продолжением курса «Дифференциальная геометрия и топология», имеет взаимосвязи с дисциплинами, «Программные средства математических вычислений», «Web-дизайн», «Математическое моделирование нелинейных процессов», «Численное моделирование в математической физике» и др. Для освоения дисциплины необходимы знание курсов «Геометрия и топология», «Математический анализ», **«**Информатика и программирование**»**, наличие устойчивых навыков работы с объектами этих курсов.

#### **3. Объём дисциплины:**

3 зачетных единицы, 108 академических часов, в том числе контактная работа: лекции – 17 часов, лабораторные – 17 часов, в т.ч. практическая подготовка – 2 часа; самостоятельная работа – 74 часа.

| $ \mathbf{r}$ , $  \mathbf{r}$ , $\mathbf{r}$ , $\mathbf{r}$ , $\mathbf{r}$ , $\mathbf{r}$<br>Планируемые результаты | Планируемые результаты обучения по дисциплине       |
|----------------------------------------------------------------------------------------------------|-----------------------------------------------------|
| освоения образовательной                                                                                             | (или модулю)                                        |
| программы (формируемые                                                                                               |                                                     |
| компетенции)                                                                                                    |                                                     |
| УК-2 Способен определять                                                                                             | УК-2.1 Определяет круг задач в рамках поставленной  |
| круг задач в рамках постав-                                                                                          | цели, определяет связи между ними                   |
| ленной цели и выбирать опти-                                                                                         | УК-2.2 Предлагает способы решения поставленных      |
| мальные способы их решения,                                                                                          | задач и ожидаемые результаты; оценивает предложен-  |
| исходя из действующих пра-                                                                                           | ные способы с точки зрения соответствия цели проек- |
| вовых норм, имеющихся ре-                                                                                            | Ta                                                  |
| сурсов и ограничений                                                                                                 |                                                     |
| ПК-1 Способен использо-                                                                                              | ПК-1.3 Применяет методы и приемы из области ма-     |
| вать базовые знания в обла-                                                                                          | тематики, физики и информатики для решения задач    |
| сти математических и есте-                                                                                           | профессиональной деятельности                       |
| ственных наук, программиро-                                                                                          |                                                     |
| вания и информационных                                                                                               |                                                     |
| технологий                                                                                                    |                                                     |

**4. Планируемые результаты обучения по дисциплине**

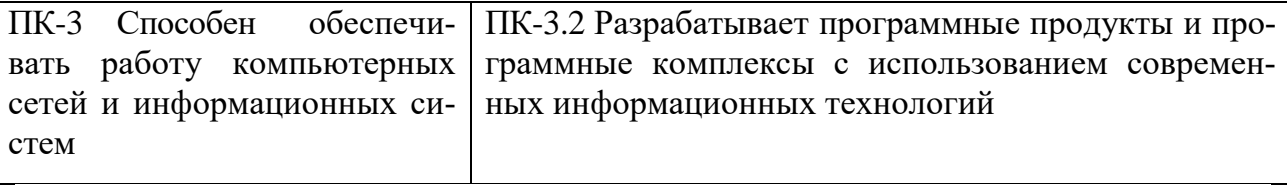

5. Форма промежуточного контроля зачёт.

#### 6. Язык преподавания русский.

## П. Содержание дисциплины (или модуля), структурированное по темам (разделам) с указанием отведенного на них количества академических часов и видов учебных занятий

## 1. Для студентов очной формы обучения

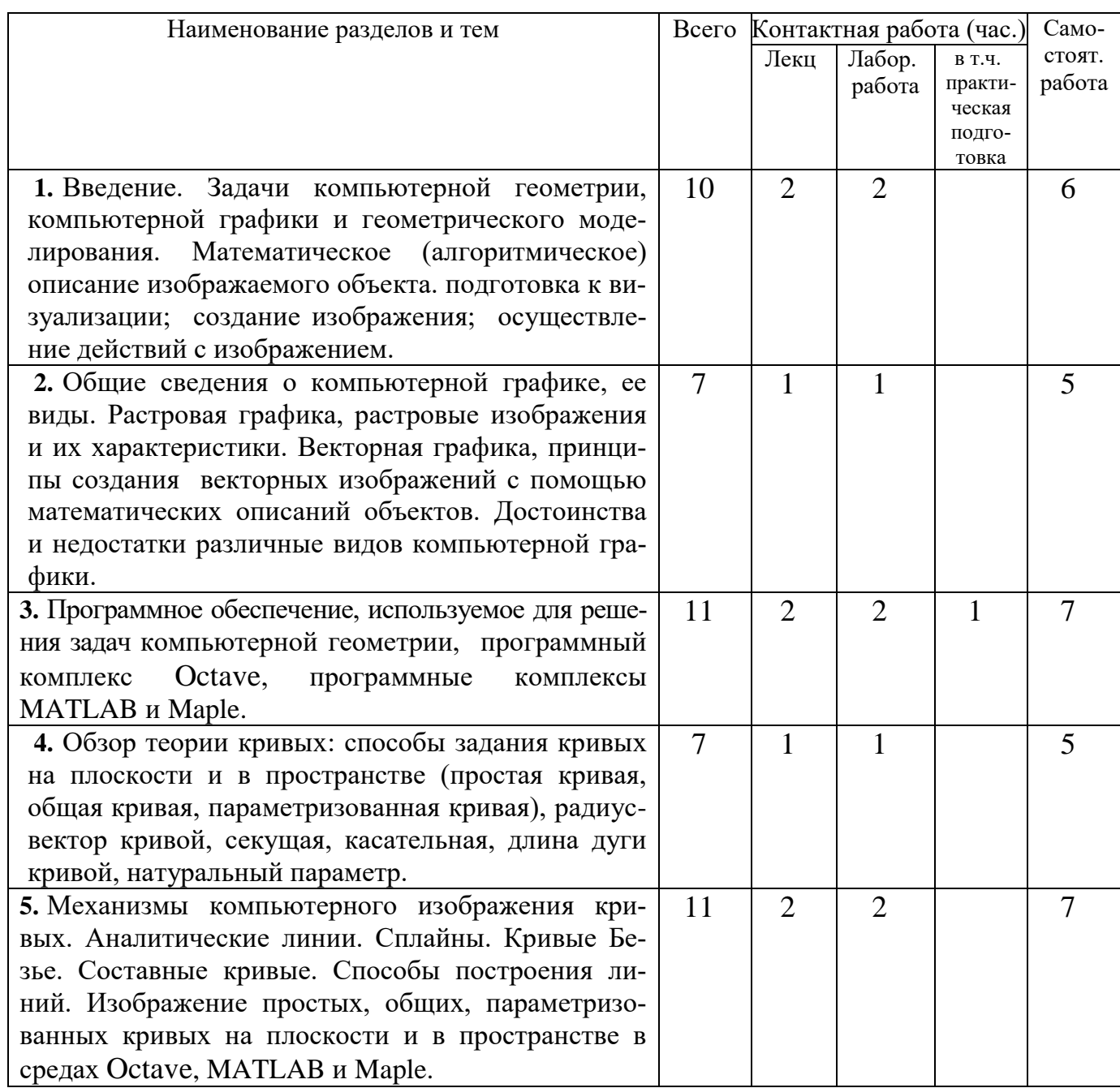

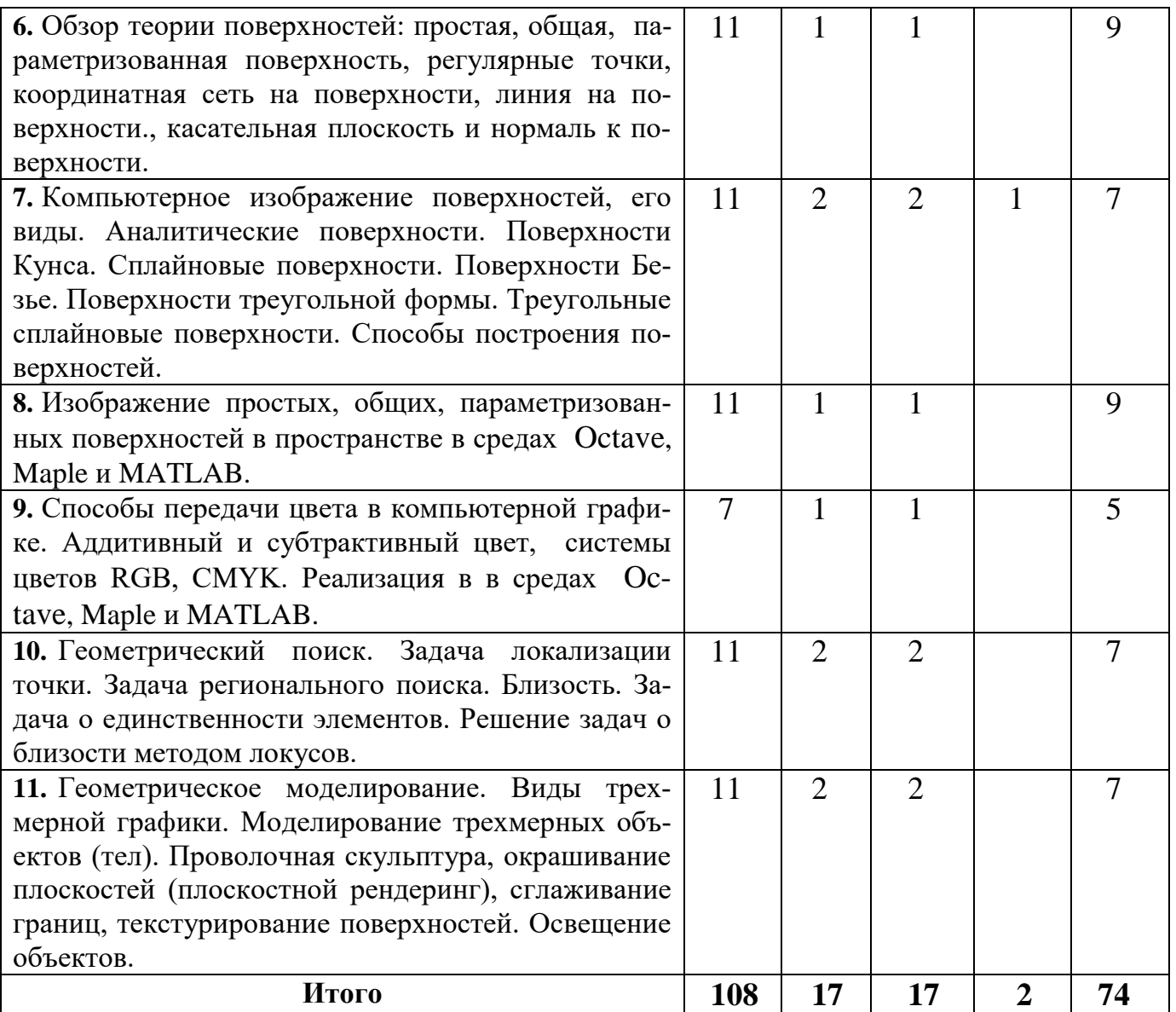

#### **III. Перечень учебно-методического обеспечения для самостоятельной**

**работы обучающихся по дисциплине**

- **1. Типовые вопросы и задачи для проверки самостоятельной работы**
- **2. Список вопросов к зачету**

## **Типовые вопросы и задачи для проверки самостоятельной работы Контрольное задание № 1**

Для семейства кривых на плоскости в соответствии с вариантом задайте параметрические уравнения, найдите огибающую, постройте семейство и (выделенную цветом) огибающую как 1) набор общих кривых, 2) набор параметризованных кривых в средах Octave или MATLAB.

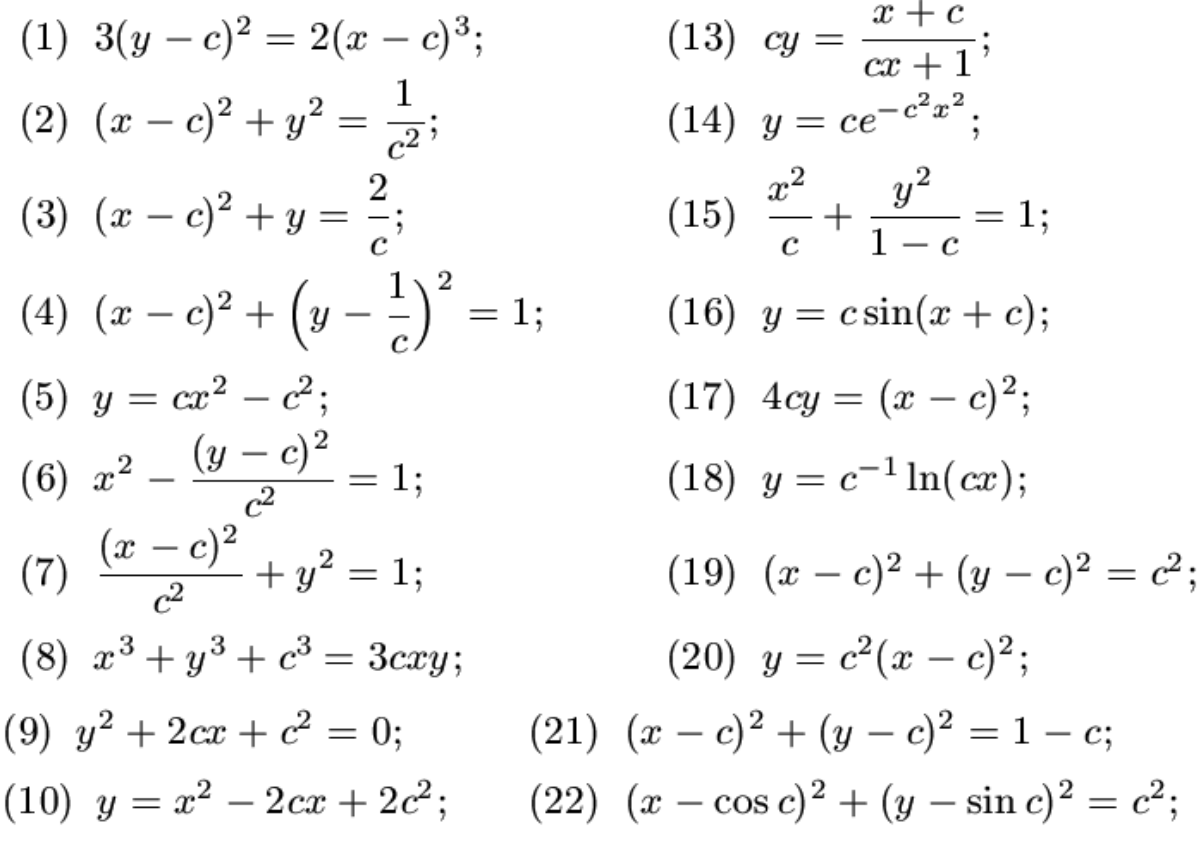

#### **Контрольное задание № 2**

Для заданной поверхности в соответствии с вариантом задайте параметрические уравнения, постройте поверхность как параметризованную поверхность в среде Octave, выбрав параметры сетки для удобства сравнения.

(1) Круговой цилиндр. (2) Круговой конус. (3) Сфера. (4) Параболоид вращения.

- (5) Эллипсоид вращения. (6) Однополостный гиперболоид вращения.
- (7) Двуполостный гиперболоид вращения. (8) Эллиптический параболоид.
- (9) Гиперболический параболоид. (10) Косой геликоид. (11) Катеноид.
- (12) Псевдосфера. (13) Тор. (14) Произвольная цилиндрическая поверхность.
- (15) Произвольная коническая поверхность. (16) Торс. (17) Эллипсоид.
- (18) Однополостный гиперболоид. (19) Двуполостный гиперболоид.
- (23) Параболический цилиндр. (24) Гиперболический цилиндр.

#### 1.Список вопросов к зачету

- 2. Виды компьютерной графики. Растровая графика, растровые изображения и их характеристики. Векторная графика, принципы создания векторных изображений с помощью математических описаний объектов. Достоинства и недостатки различные видов компьютерной графики.
- 3. Способы задания кривых на плоскости и в пространстве радиус-вектор кривой, секущая, касательная, длина дуги кривой, натуральный параметр.
- 4. Механизмы компьютерного изображения кривых. Аналитические линии. Сплайны. Кривые Безье. Составные кривые. Способы построения линий. Изображение простых, общих, параметризованных кривых на плоскости и в пространстве в средах Octave, Maple и MATLAB.
- 5. Простая, общая, параметризованная поверхность, регулярные точки, координатная сеть на поверхности, линия на поверхности., касательная плоскость и нормаль к поверхности.
- 6. Компьютерное изображение поверхностей, его виды. Аналитические поверхности. Поверхности Кунса. Сплайновые поверхности. Поверхности Безье. Поверхности треугольной формы. Треугольные сплайновые поверхности. Способы построения поверхностей.
- 7. Изображение простых, общих, параметризованных поверхностей в пространстве в средах Octave, Maple и MATLAB.
- 8. Способы передачи цвета в компьютерной графике. Аддитивный и субтрактивный цвет, системы цветов RGB, CMYK. Реализация в в средах Octave и MATLAB.
- 9. Геометрический поиск. Задача локализации точки. Задача регионального поиска. Близость. Задача о единственности элементов. Решение задач о близости методом локусов.
- 10.Геометрическое моделирование. Виды трехмерной графики. Моделирование трехмерных объектов (тел). Проволочная скульптура, окрашивание плоскостей (плоскостной рендеринг), сглаживание границ, текстурирование поверхностей. Освещение объектов.

## **IV. Фонд оценочных средств для проведения промежуточной аттестации обучающихся по дисциплине**

## **1. Типовые контрольные задания для проверки уровня сформированности компетенций**

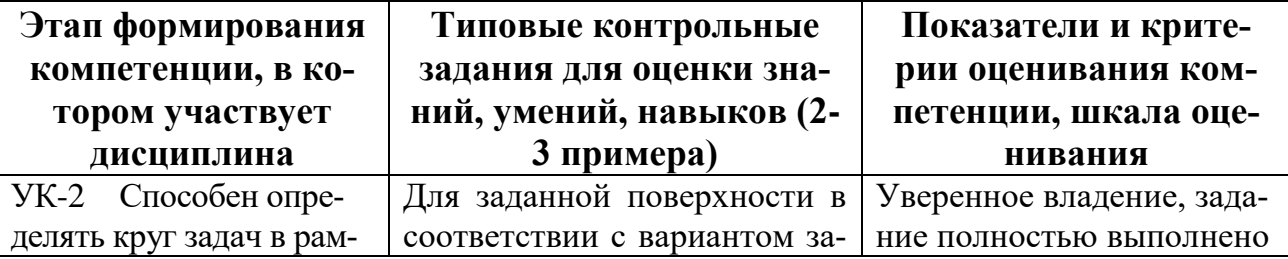

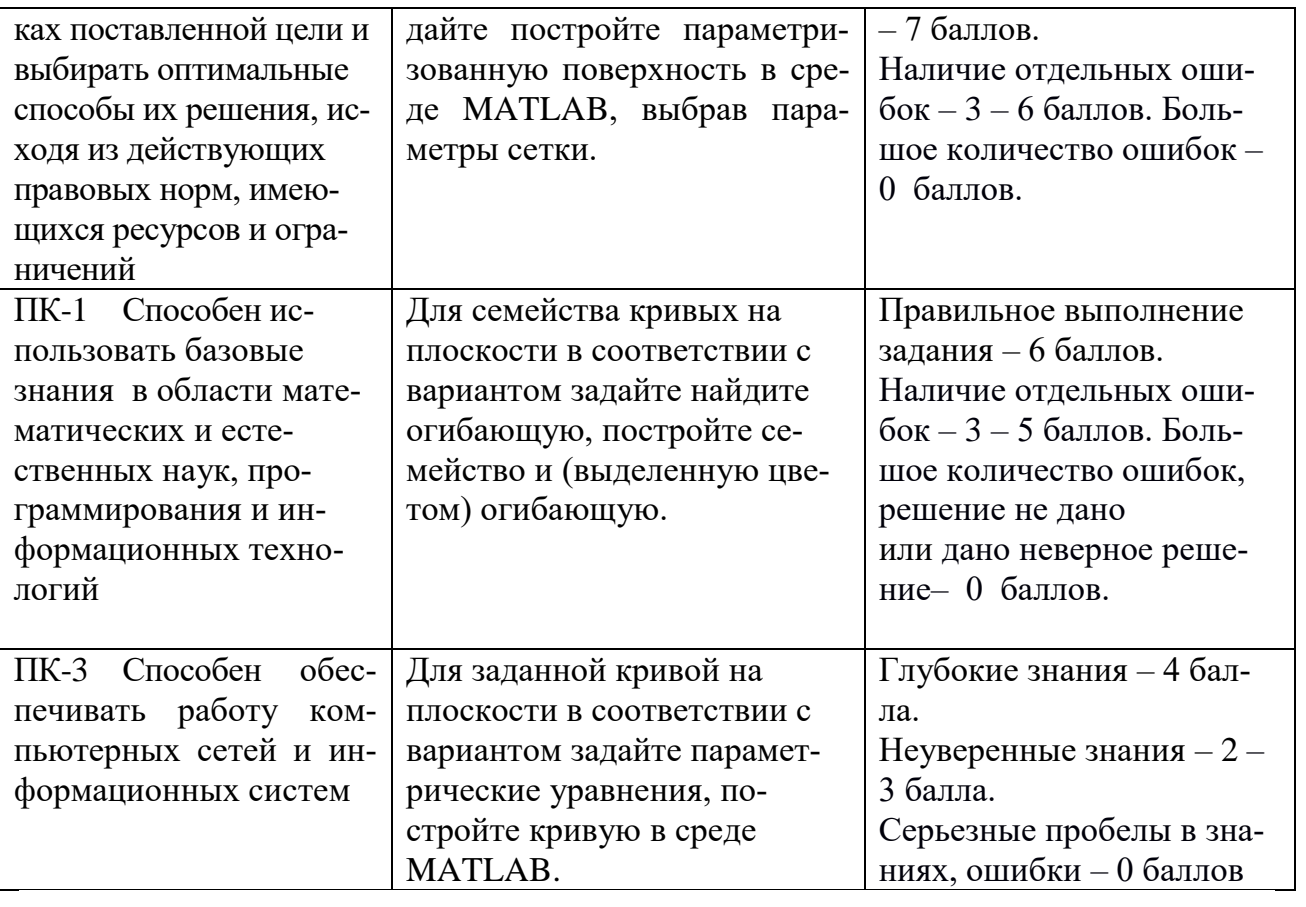

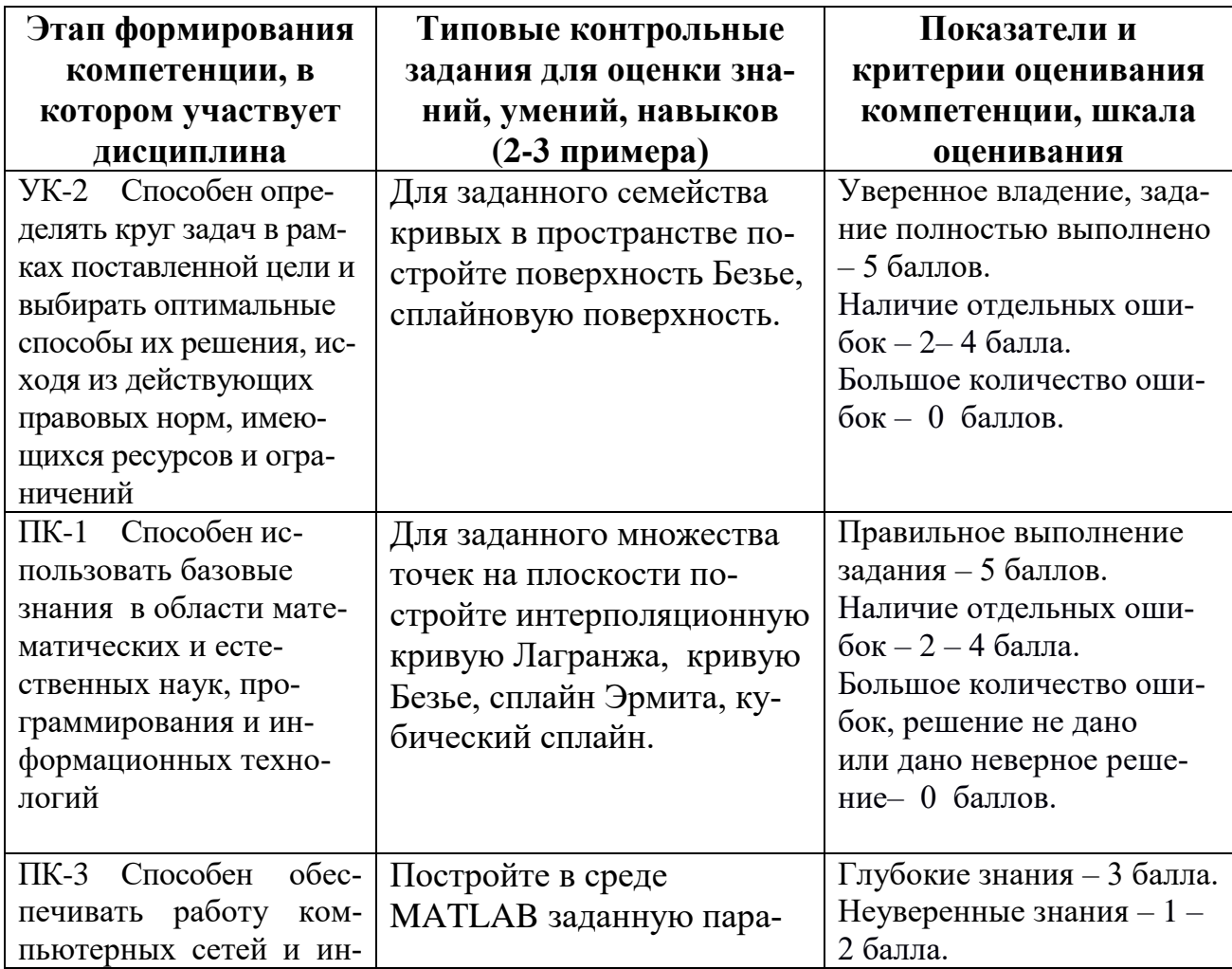

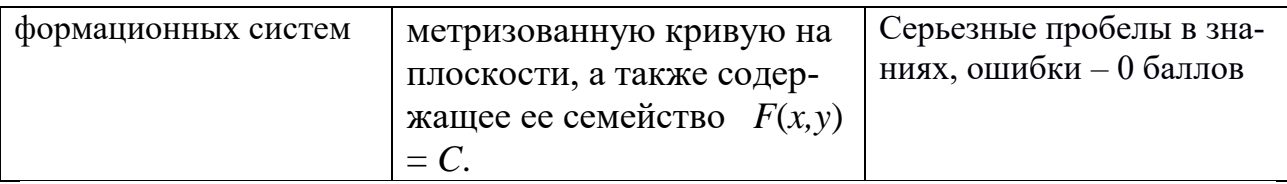

## **V. Перечень основной и дополнительной учебной литературы, необходимой для освоения дисциплины**

а) основная литература:

- 1. Геометрическое моделирование: учебное пособие / Н.Н. Голованов. М.: КУРС, НИЦ ИНФРА-М, 2016. - 400 с.: 60x90 1/16 (Переплёт) ISBN 978-5 905554-76-6 [http://znanium.com/go.php?id=520536.](http://znanium.com/go.php?id=520536)
- 2. Амосов А. А. Вычислительные методы /А. А. Амосов, Ю. А. Дубинский, Н. В. Копченова. - Москва: Лань, 2014. - 672 с. Режим доступа: [http://e.lanbook.com/books/element.php?pl1\\_id=42190](http://e.lanbook.com/books/element.php?pl1_id=42190)

б) дополнительная литература:

- 1. Колокольцов В.Н. Математическое моделирование многоагентных систем конкуренции и кооперации / В. Н. Колокольцов, О. А. Малафеев. - Москва: Лань, 2012. - 622 с. Режим доступа: [http://e.lanbook.com/books/element.php?pl1\\_cid=25&pl1\\_id=3551](http://e.lanbook.com/books/element.php?pl1_cid=25&pl1_id=3551)
- 2. Дьяконов В. П. Maple 9.5/10 в математике, физике и образовании [Электронный ресурс] : справочник / В. П. Дьяконов. - Москва: СОЛОН-ПРЕСС, 2010. - 720 c. - Режим доступа: http://www.iprbookshop.ru/65403.html

## **VI. Перечень ресурсов информационно-телекоммуникационной сети «Интернет», необходимых для освоения дисциплины.**

[http://www.libraru.tversu.ru](http://www.libraru.tversu.ru/)

[http://algolist.manual.ru](http://algolist.manual.ru/)

<http://graphicon.ru/oldgr/courses/cg2000b/lectures.htm>

[http://www.exponenta.ru](http://www.exponenta.ru/)

#### **VII. Методические указания для обучающихся по освоению дисциплины**

Для успешного усвоения материала данной учебной дисциплины, в частности, для выработки навыков решения задач необходима систематиче самостоятельная работа студентов по повторению теоретических сведений из теории кривых и поверхностей и по выполнению индивидуальных заданий.

#### **VIII. Перечень педагогических и информационных технологий, используемых при осуществлении образовательного процесса по дисциплине (или модулю), включая перечень программного обеспечения и информационных справочных систем (по необходимости)**

- 1) проведение лекционных занятий в аудитории и в компьютерном классе,
- 2) выполнение студентами индивидуальных заданий на практических занятиях (в компьютерном классе),
- 3) использование необходимого программного обеспечения (MATLAB).

#### **IX. Материально-техническое обеспечение дисциплины (модуля)**

Учебные аудитории, оснащенные средствами мультимедиа.

Компьютерный класс, подключенный к Интернет и локальной сети ТвГУ

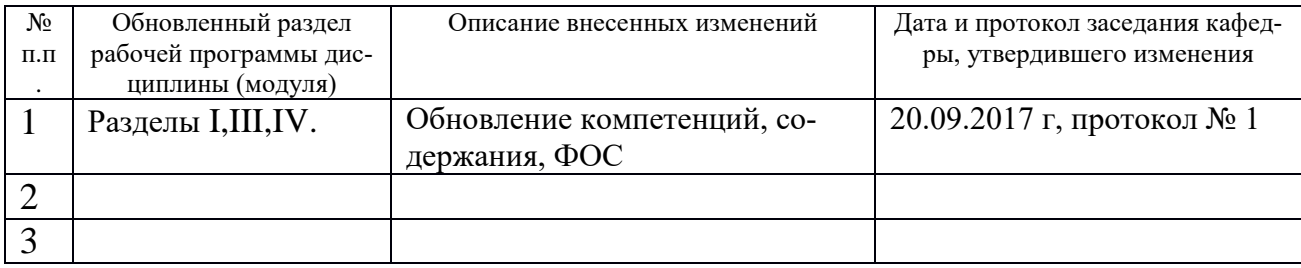

#### **X. Сведения об обновлении рабочей программы дисциплины**